Dürr-Stiftung

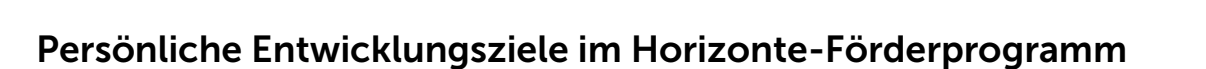

Hamburg

JÜRGEN<br>SENGPIEL<br>STIFTUNG

CLAUSSEN SIMON<br>STIFTUNG

## Zielfindungsvereinbarung

In diesem Dokument haltet ihr eure persönlichen Entwicklungsziele fest. Es wird später als Grundlage für die Auswahl der individuellen Lernformate dienen. Bitte bearbeiten das Formular digital und schickt es vollständig ausgefüllt und unterzeichnet an Herrn Dr. Marcus Hildebrandt.

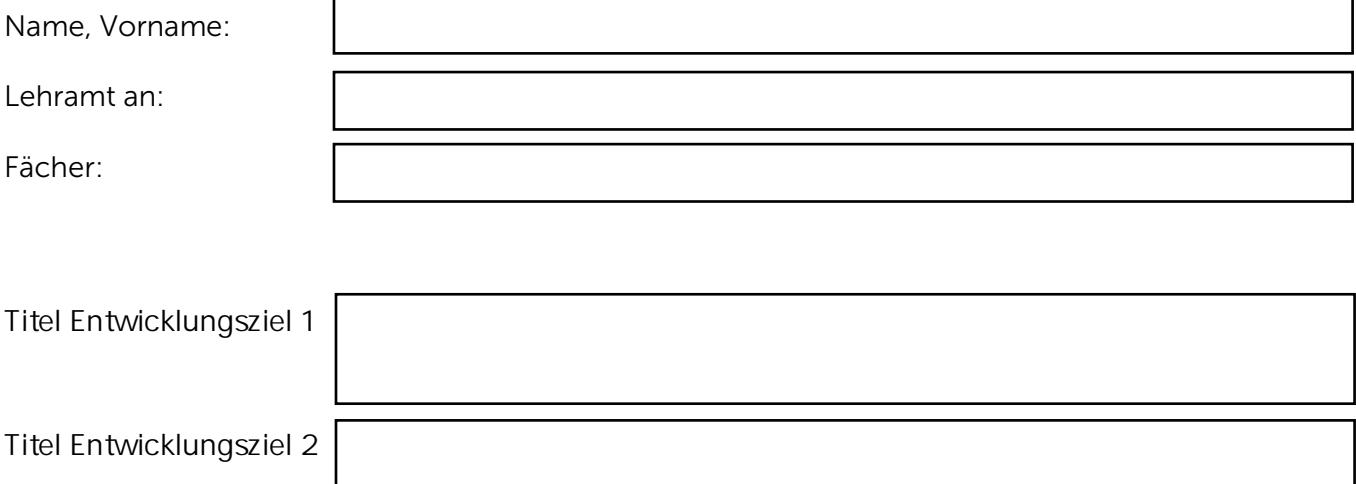

Bitte ordnen Sie Ihre Entwicklungsziele den unten genannten Schwerpunkten zu.

Beachten Sie dabei, dass es nicht möglich ist, beide Vorhaben innerhalb eines

Schwerpunktes zu realisieren. Ein Vorhaben kann jedoch auch bei zwei Schwerpunkten

genannt werden, wenn es unterschiedliche Facetten beinhaltet.

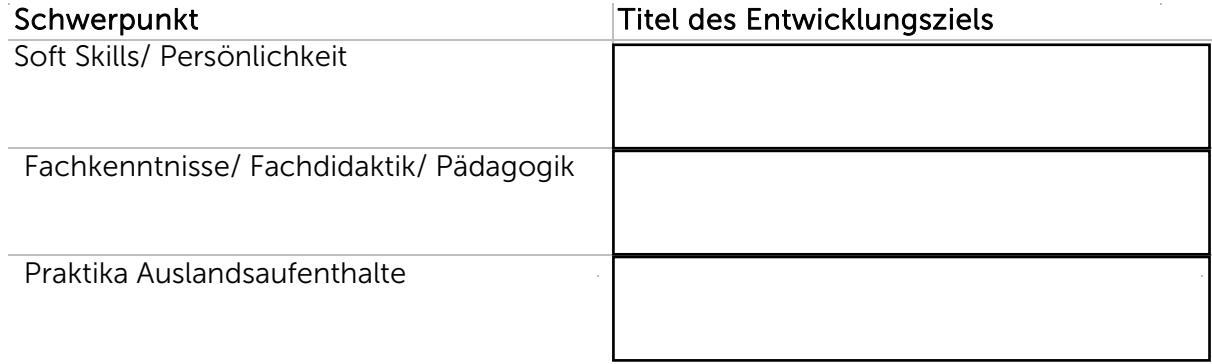

## 1. persönliches Entwicklungsziel

Titel des Entwicklungsziels

Beschreibung des Entwicklungsziels

Mögliche Maßnahmen/ Lernformate/ Produkte

Begründung

ľ

 $\overline{\phantom{a}}$ 

## 2. persönliches Entwicklungsziel

Titel des Entwicklungsziels

Beschreibung des Entwicklungsziels

Mögliche Maßnahmen/ Lernformate/ Produkte

Begründung

ľ

Datum Unterschrift Stipendiat:in

Datum Datum Unterschrift Dr. Marcus Hildebrandt

Datum Datum Unterschrift Claussen-Simon-Stiftung